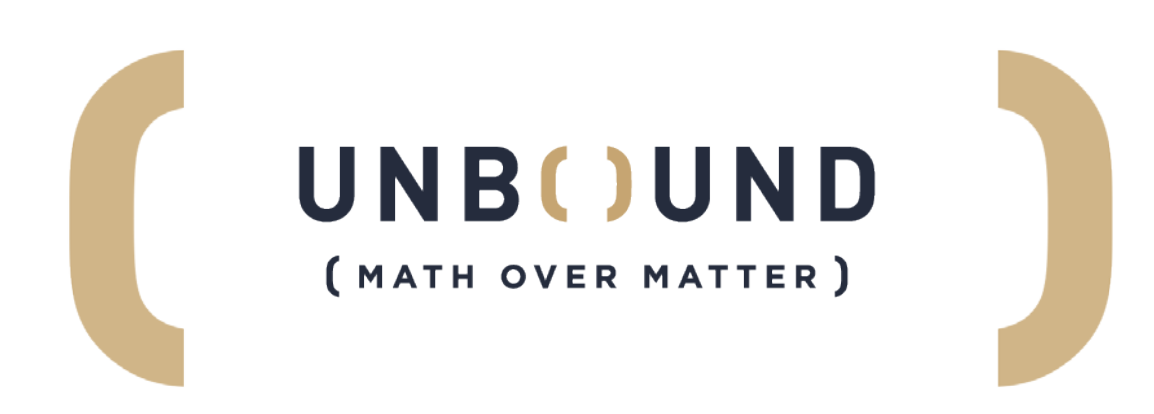

# FIPS 140-2 Non-Proprietary Security Policy for Unbound Tech EKM Cryptographic Module

**Software Version 2.0**

**Document Version 005 23 April 2020**

Prepared for Unbound Tech by

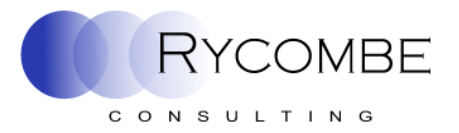

Rycombe Consulting Limited [http://www.rycombe.com](http://www.rycombe.com/) +44 1273 476366

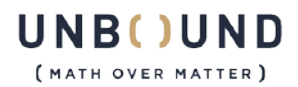

www.unboundtech.com

# **Table of Contents**

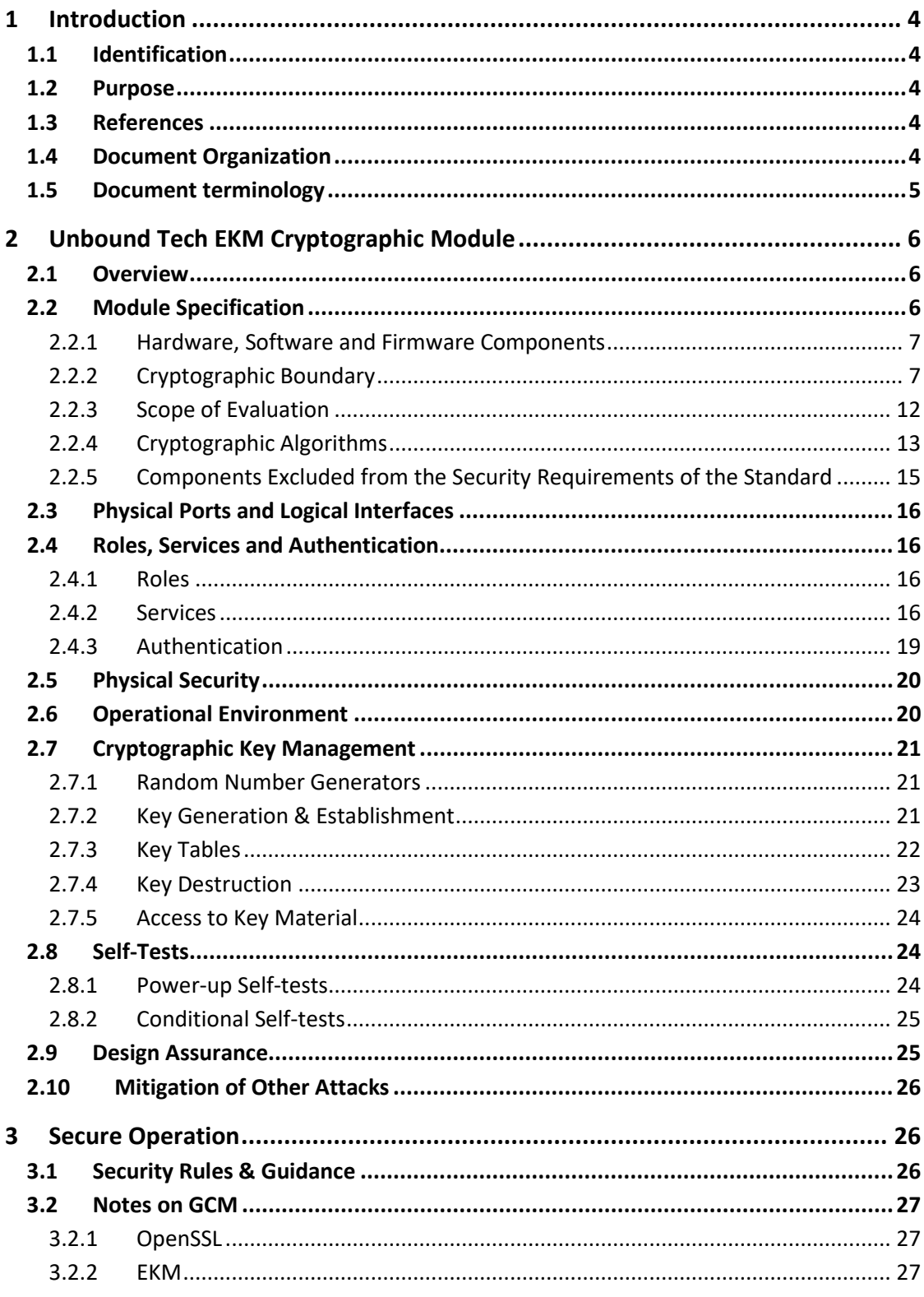

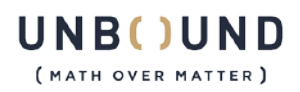

# **Table of Figures**

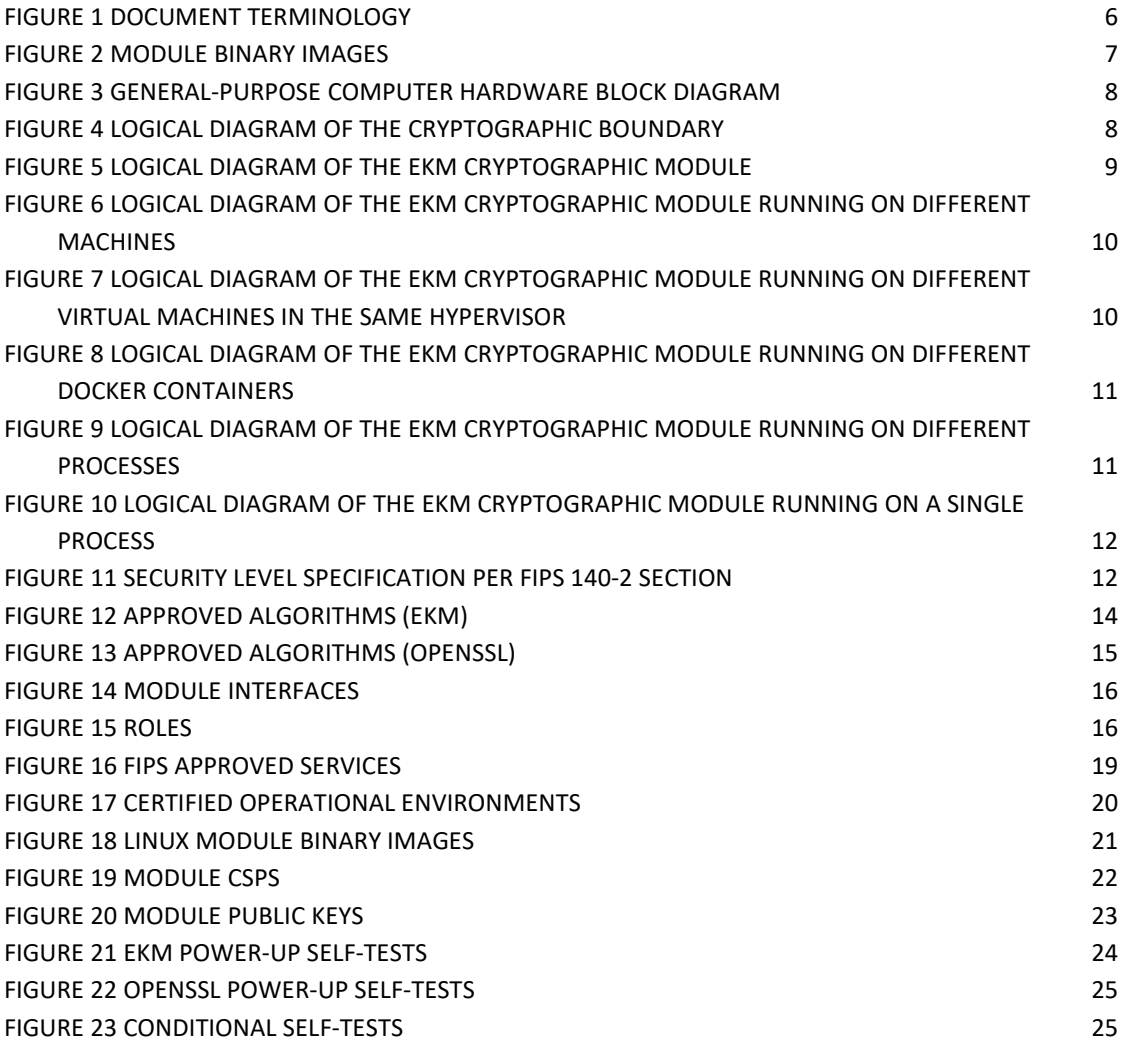

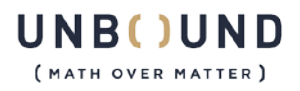

# <span id="page-3-0"></span>**1 Introduction**

This section identifies the cryptographic module; describes the purpose of this document; provides external references for more information; and explains how the document is organized.

Unbound Tech randomly splits keys across servers so that they are never in any single place to be stolen. The advanced protocols used in Unbound Tech ensure that even if servers are breached and completely controlled by an attacker, the secrets and credentials cannot be stolen. The result is that digital assets remain safe, even if all else fails and attackers get inside the network.

Furthermore, Unbound Tech frequently refreshes the random split key process - distributing different, random key parts to each Unbound Tech Server. As result of the refresh, even in the extremely unlikely case that an attacker breaches the server and steals a key part, the key part alone is useless and it becomes obsolete as soon as the next refresh takes place. This provides a very high level of security, and enables enterprise servers to be used with a much lower level of risk.

Unbound Tech is able to protect all types of standard cryptographic keys: RSA and ECC keys for all purposes - encryption/decryption, digital signing and authentication. Unbound Tech's technology for securing keys using multi-party computation (MPC) is fully transparent to the calling application.

# <span id="page-3-1"></span>1.1 Identification

**Module Name** Unbound Tech EKM Cryptographic Module

# **Module Version** 2.0

# <span id="page-3-2"></span>1.2 Purpose

This is the non-proprietary FIPS 140-2 Security Policy for the Unbound Tech EKM Cryptographic Module, also referred to as "the module" within this document. This Security Policy details the secure operation of Unbound Tech EKM Cryptographic Module as required in Federal Information Processing Standards Publication 140-2 (FIPS 140-2) as published by the National Institute of Standards and Technology (NIST) of the United States Department of Commerce.

# <span id="page-3-3"></span>1.3 References

For more information on Unbound Tech products please visit: www.unboundtech.com. For more information on NIST and the Cryptographic Module Validation Program (CMVP), please visit http://csrc.nist.gov/groups/STM/cmvp/index.html.

# <span id="page-3-4"></span>1.4 Document Organization

This document is Copyright 2020 Unbound Tech Security Ltd. It may be freely reproduced and distributed whole and intact including this copyright notice. This Security Policy document is one part of the FIPS 140-2 Submission Package. This document outlines the functionality provided by the module and gives high-level details on the means by which the module satisfies FIPS 140-2 requirements. With the exception of this Non-Proprietary Security Policy, the FIPS 140-2 Submission documentation may be Unbound Tech proprietary or otherwise controlled and releasable only under

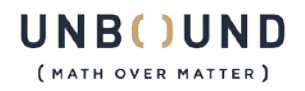

appropriate non-disclosure agreements. For access to these documents, please contact Unbound Tech.

The various sections of this document map directly onto the sections of the FIPS 140-2 standard and describe how the module satisfies the requirements of that standard.

# <span id="page-4-0"></span>1.5 Document terminology

The following abbreviations are used in this document:

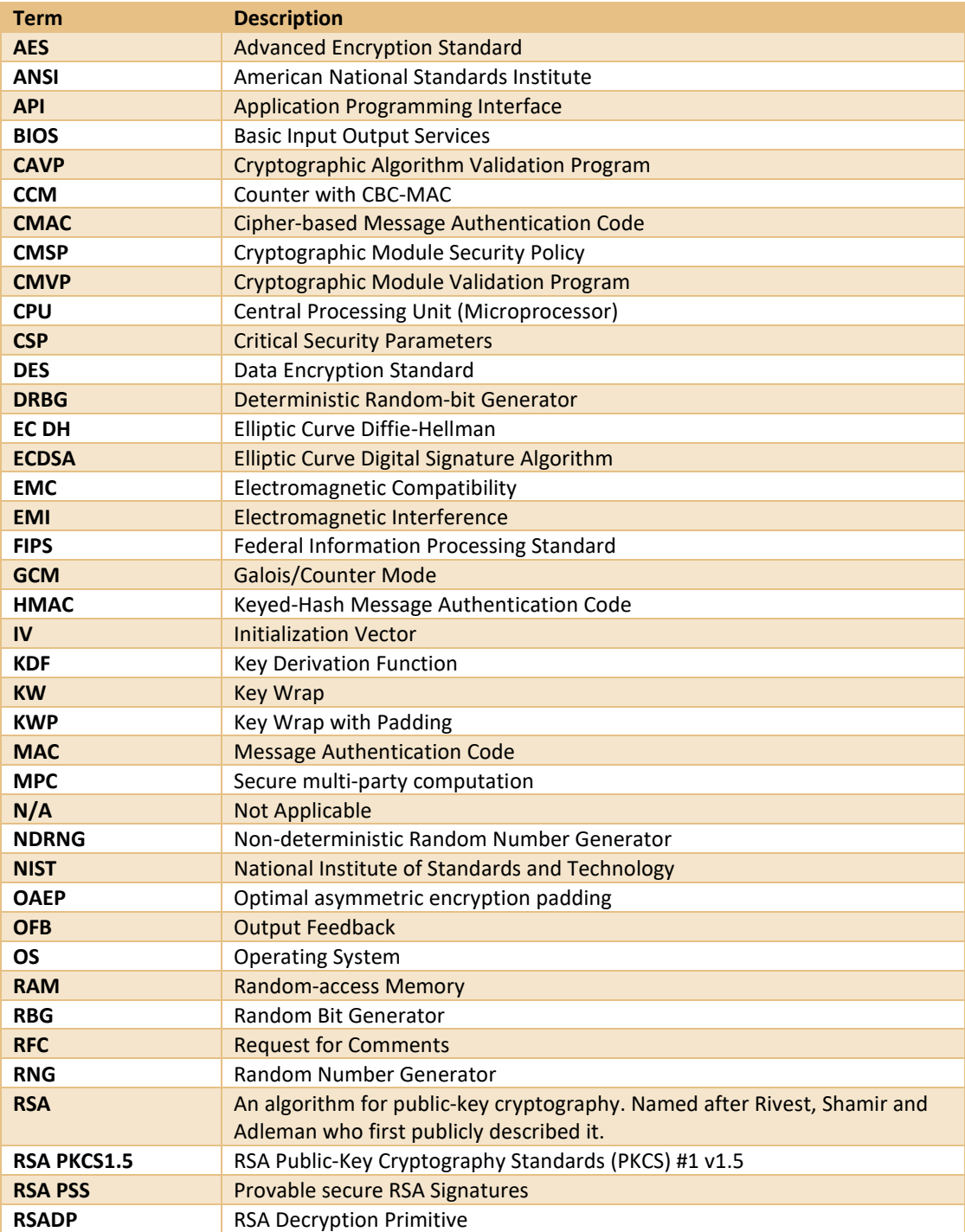

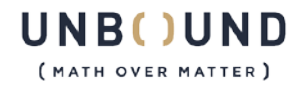

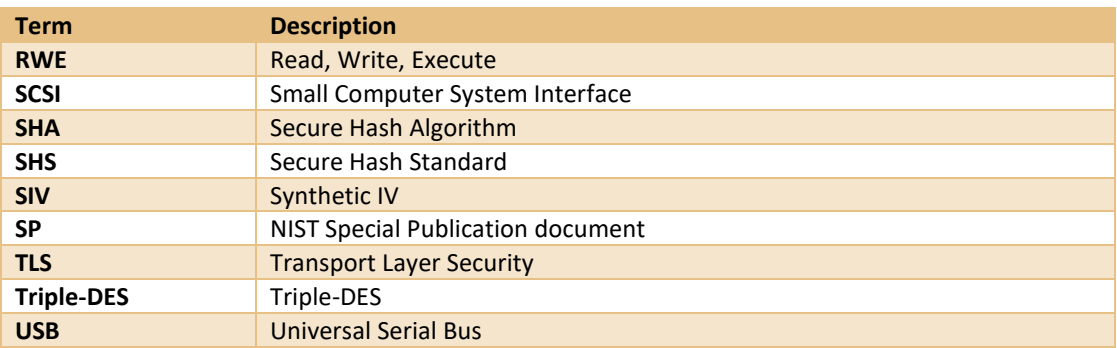

**Figure 1 Document Terminology**

# <span id="page-5-3"></span><span id="page-5-0"></span>**2 Unbound Tech EKM Cryptographic Module**

This section provides the details of how the module meets the FIPS 140-2 requirements.

# <span id="page-5-1"></span>2.1 Overview

The module provides cryptographic services to Unbound Tech products.

# <span id="page-5-2"></span>2.2 Module Specification

The Unbound Tech EKM Cryptographic Module is a software module that provides cryptographic services to Unbound Tech products.

The module is classified as a multi-chip standalone module.

The module provides a number of NIST validated cryptographic algorithms. The module provides applications with a library interface that enables them to access the various cryptographic algorithm functions supplied by the module.

The module uses Secure multi-party computation to implement NIST-validated cryptographic algorithms.

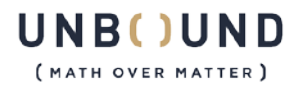

# <span id="page-6-0"></span>2.2.1 Hardware, Software and Firmware Components

The module is a software module that resides on the hardware of a general-purpose computer (see [Figure 3\)](#page-7-0). For the purposes of FIPS 140-2 testing, the module is evaluated running on the operational environments defined in section 2.6.

The module is packaged as a number of distinct binary images:

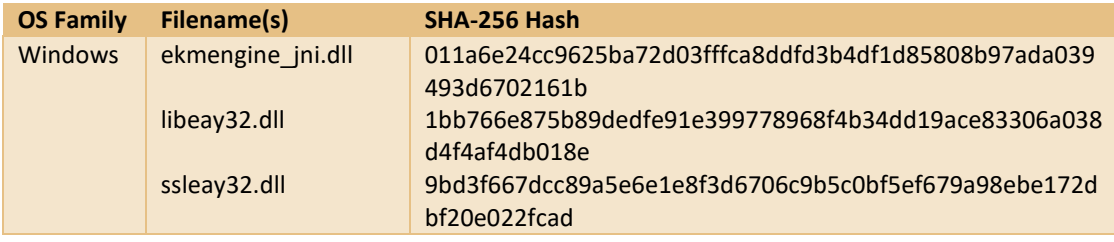

**Figure 2 Module Binary Images**

# <span id="page-6-2"></span><span id="page-6-1"></span>2.2.2 Cryptographic Boundary

The physical boundary of the module encompasses multiple general-purpose computers (GPCs) on which it is installed (se[e Figure 3\)](#page-7-0). Each instance is a software module running in a well-defined operational environment on a general-purpose computer. The processor of this platform executes all software. All software components of the module are persistently stored within the device and, while executing, are stored in the device local RAM.

Within the cryptographic boundary of the module is an unmodified copy of the OpenSSL FIPS Object Module version 2.0.16.

The cryptographic boundary of the module is shown in [Figure 4.](#page-7-1) The only software within the logical boundary of the cryptographic boundary is listed in [Figure 2.](#page-6-2)

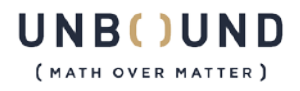

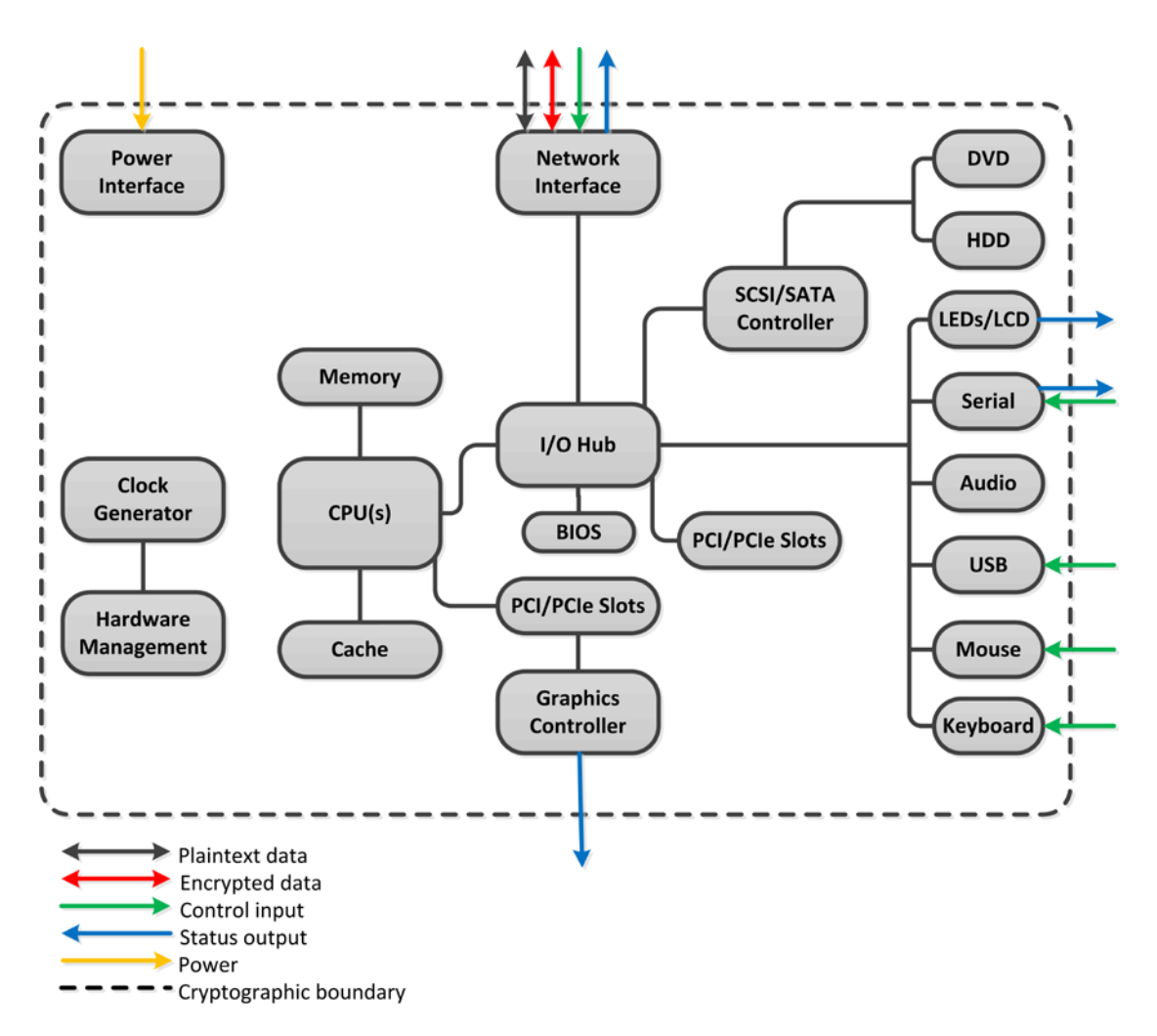

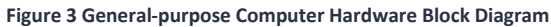

<span id="page-7-0"></span>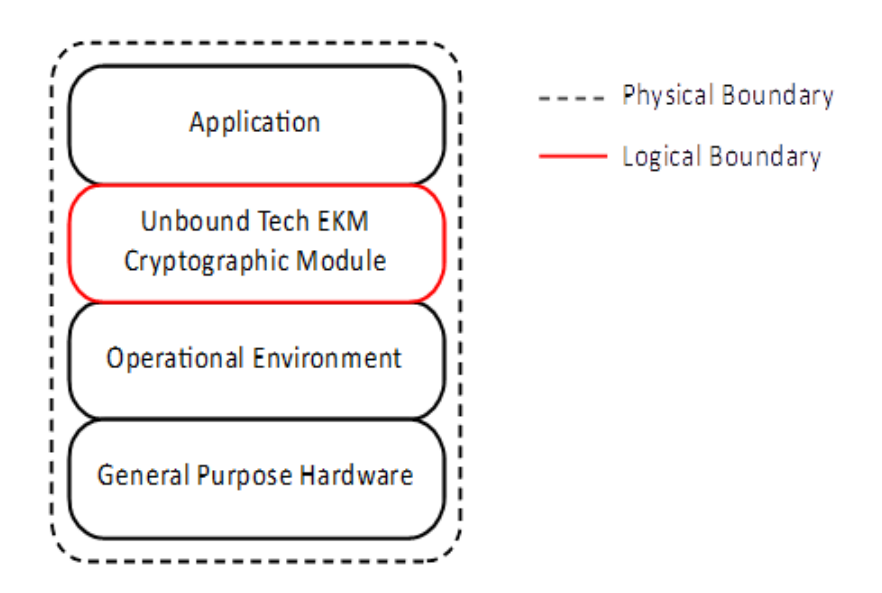

**Figure 4 Logical Diagram of the Cryptographic Boundary**

<span id="page-7-1"></span>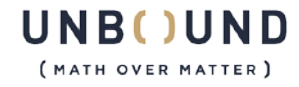

The EKM Cryptographic Module is constructed from three (3) different components: Entry, Pair and Auxiliary. All three (3) components take part in executing the cryptographic module and executing crypto operations. Together they form the logical EKM Cryptographic Module. The different modules communicate over secure channels. The generic structure of the different components is shown in Figure 5.

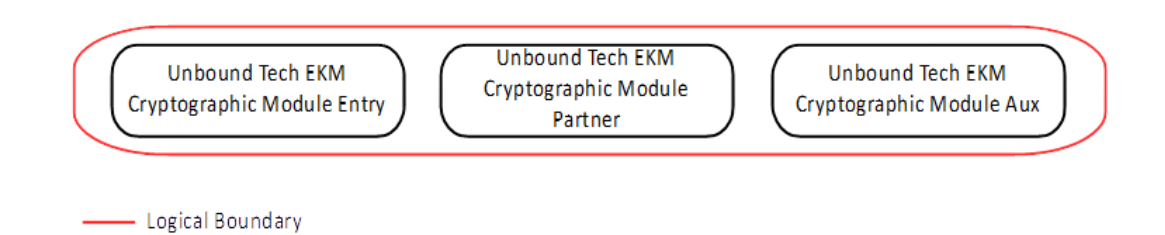

**Figure 5 Logical Diagram of the EKM Cryptographic Module**

<span id="page-8-0"></span>The three different components of the cryptographic module can be configured to run on different physical and logical boundaries but is always executing the same code on each of the three (3) components and communicating in the same way over secured channels. The certification should test and certify all configurations as listed below:

- 1. Each logical component of the Cryptographic Module is installed on a different machine (Figure 6).
- 2. Each logical component of the Cryptographic Module is installed on a different virtual machine running in a single hypervisor on a single physical machine (Figure 7).
- 3. Each logical component of the Cryptographic Module is installed on a different Docker container running on a single machine (Figure 8).
- 4. Each logical component of the Cryptographic Module is part of a different process running on the same machine (Figure 9).
- 5. All logical components of the Cryptographic Module are part of a single process (Figure 10).

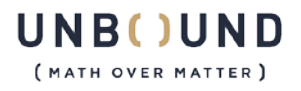

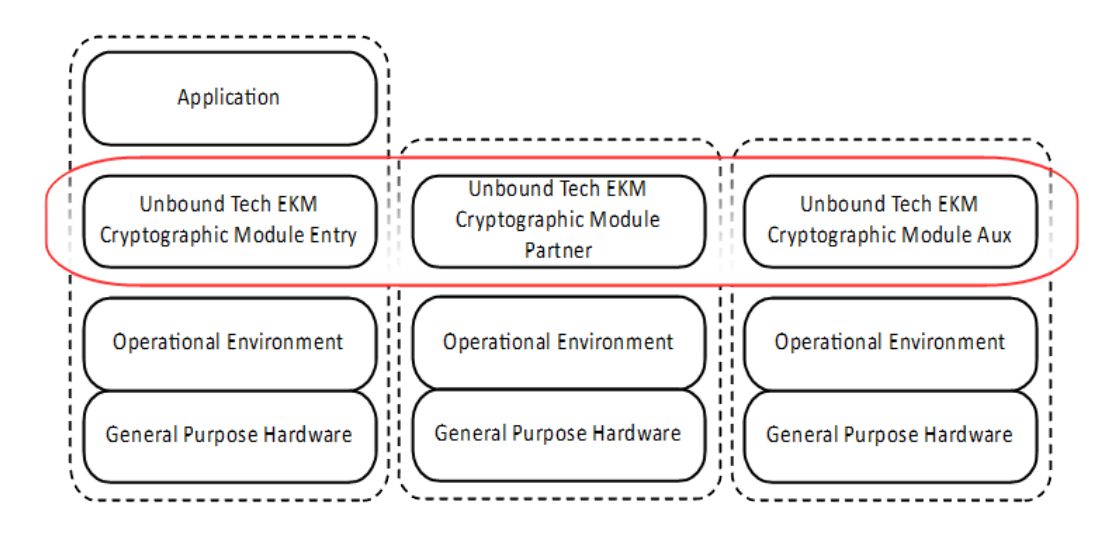

---- Physical Boundary

Logical Boundary

<span id="page-9-0"></span>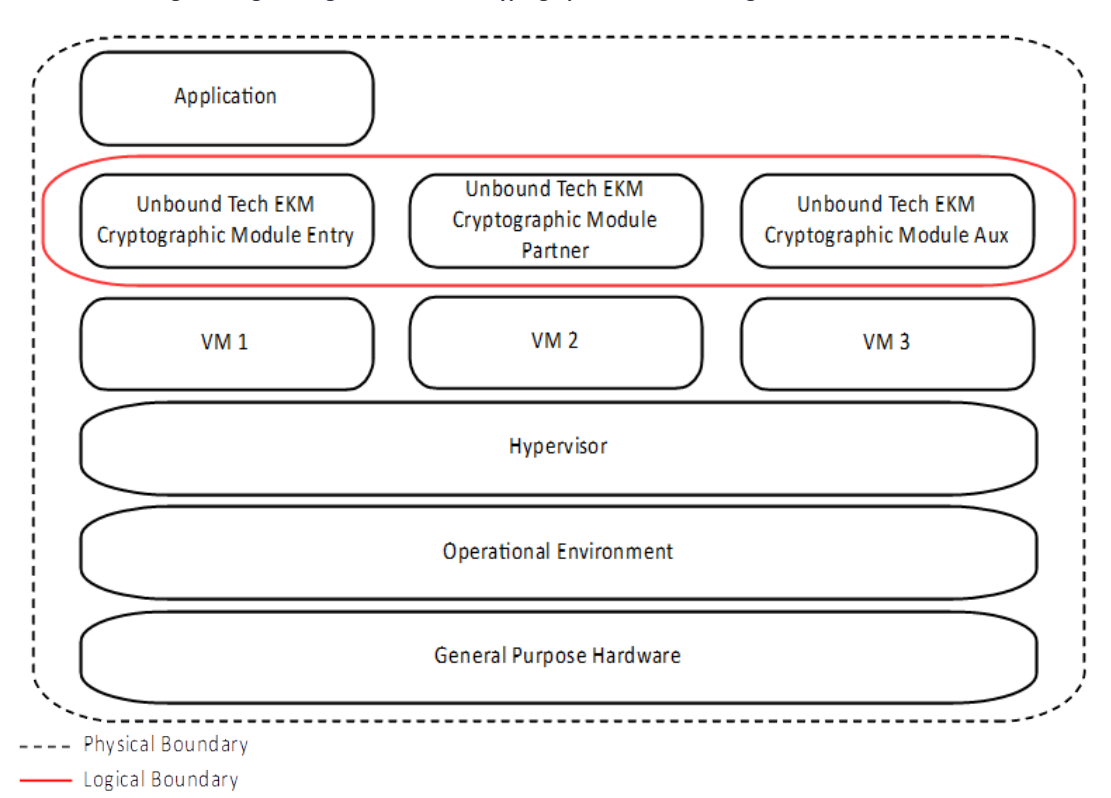

**Figure 6 Logical Diagram of the EKM Cryptographic Module Running on Different Machines**

<span id="page-9-1"></span>**Figure 7 Logical Diagram of the EKM Cryptographic Module Running on Different Virtual Machines in the Same Hypervisor**

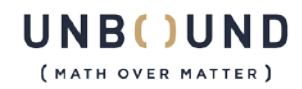

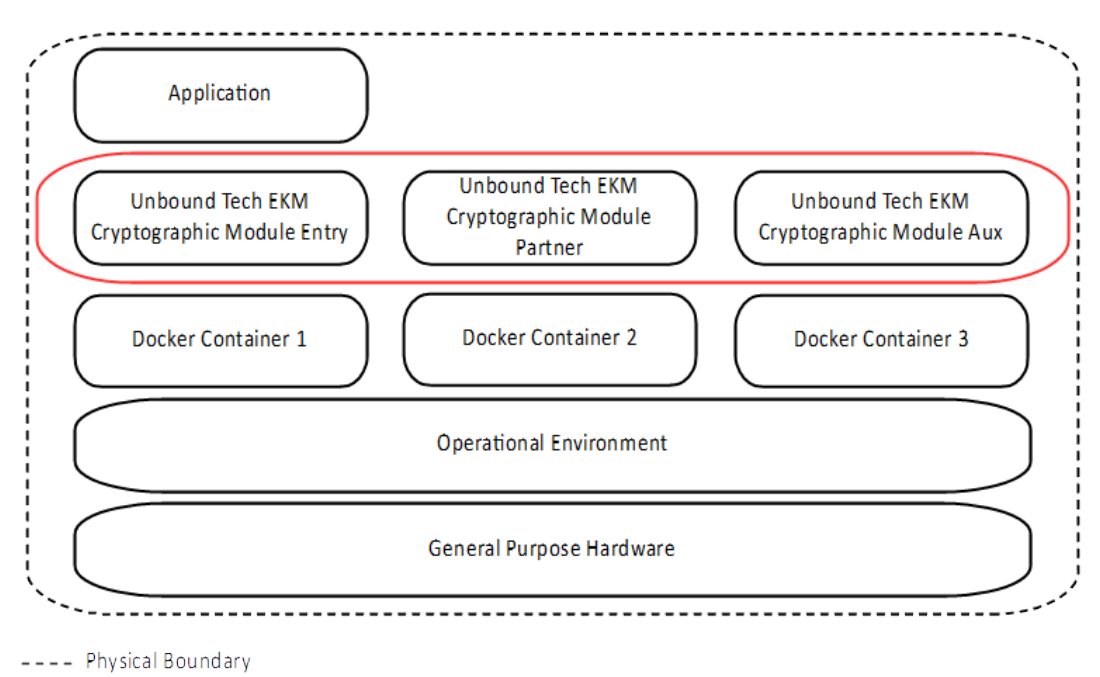

- Logical Boundary

**Figure 8 Logical Diagram of the EKM Cryptographic Module Running on Different Docker Containers**

<span id="page-10-0"></span>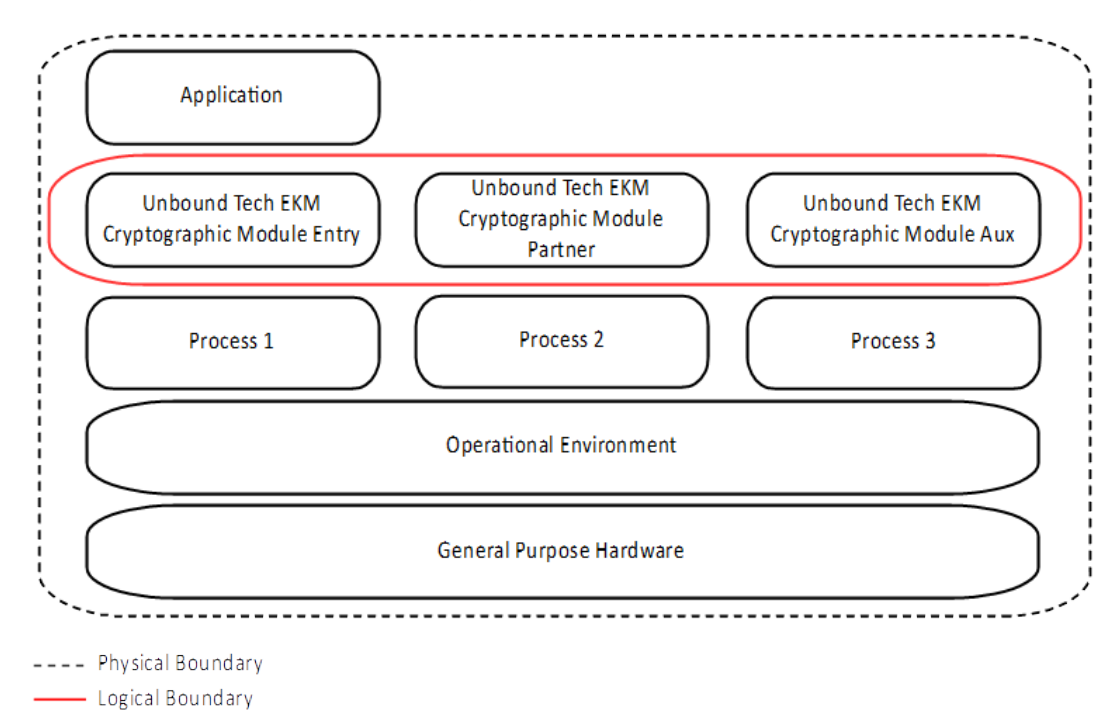

<span id="page-10-1"></span>**Figure 9 Logical Diagram of the EKM Cryptographic Module Running on Different Processes**

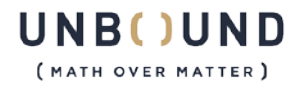

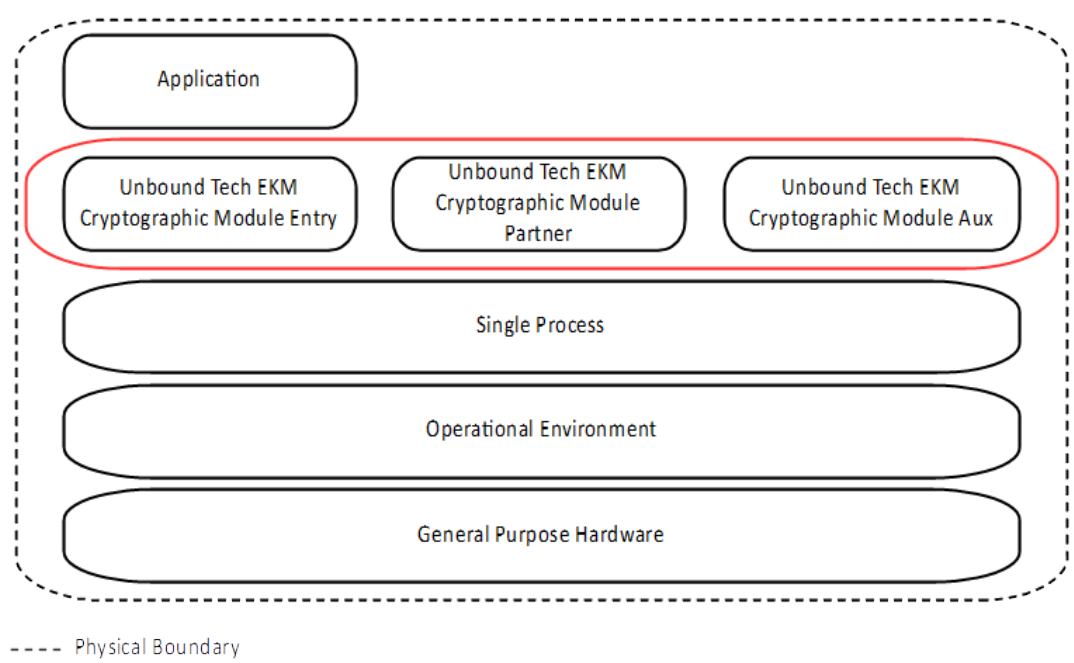

- Logical Boundary

**Figure 10 Logical Diagram of the EKM Cryptographic Module Running on a Single Process**

# <span id="page-11-1"></span><span id="page-11-0"></span>2.2.3 Scope of Evaluation

The cryptographic module meets the overall requirements applicable to Level 2 security of FIPS 140-2, with Design Assurance at Level 3.

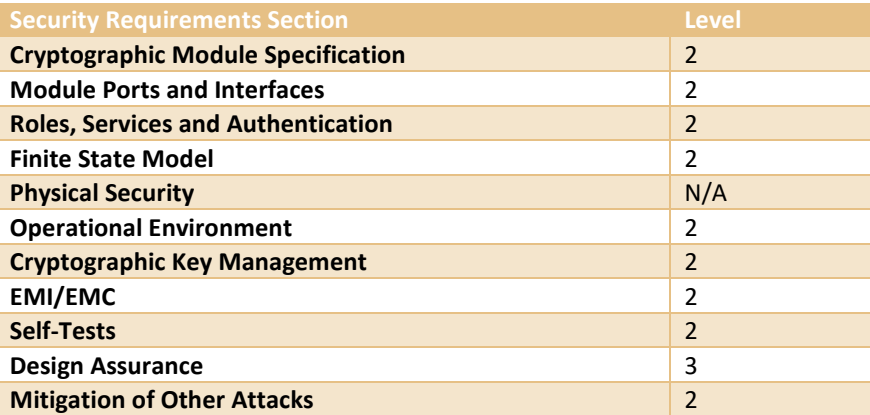

<span id="page-11-2"></span>**Figure 11 Security Level Specification per FIPS 140-2 Section**

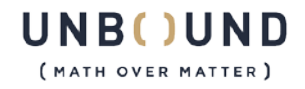

# <span id="page-12-0"></span>2.2.4 Cryptographic Algorithms

# 2.2.4.1 Approved Algorithms

The following tables provide details of the approved algorithms that are included within the module. The information is separated into two (2) tables to differentiate between algorithms that are contained within the EKM component and those that are contained within the OpenSSL component. (Note, the EKM DRBG is not distributed, though its seeding process is). The module supports both an Approved mode and non-Approved mode of operation. The module alternates service by service between approved and non-approved modes of operations. The module is considered in the Approved mode when services in Figure 16 are called.

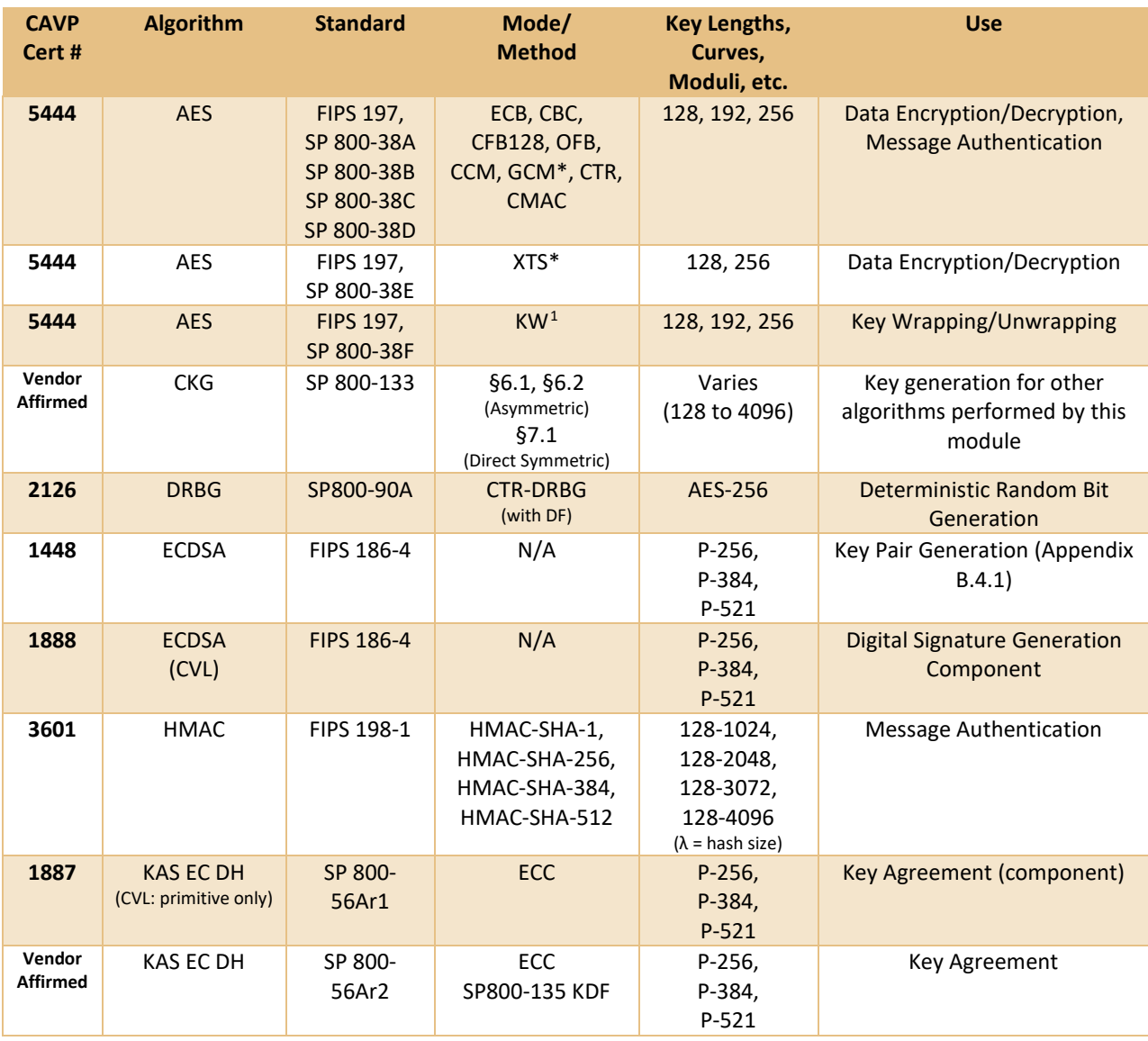

Items in {curly brackets} are used only during power-on self-tests.

<sup>1</sup> AES Key Wrap (KW) mode

<span id="page-12-1"></span>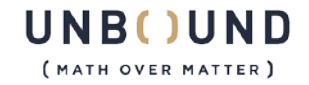

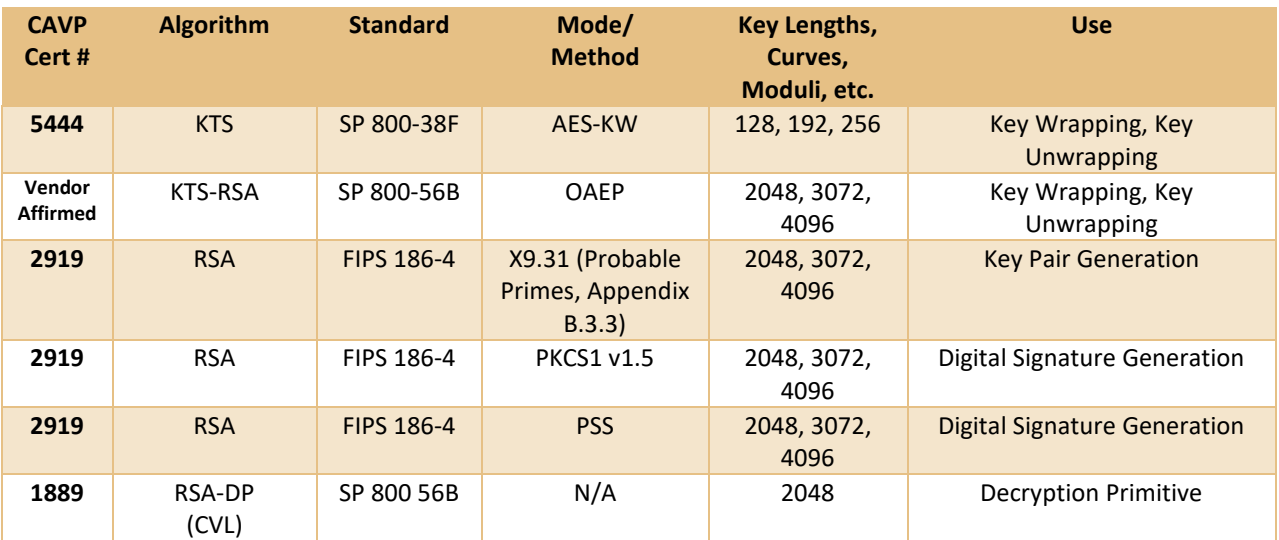

**Figure 12 Approved Algorithms (EKM)**

<span id="page-13-0"></span>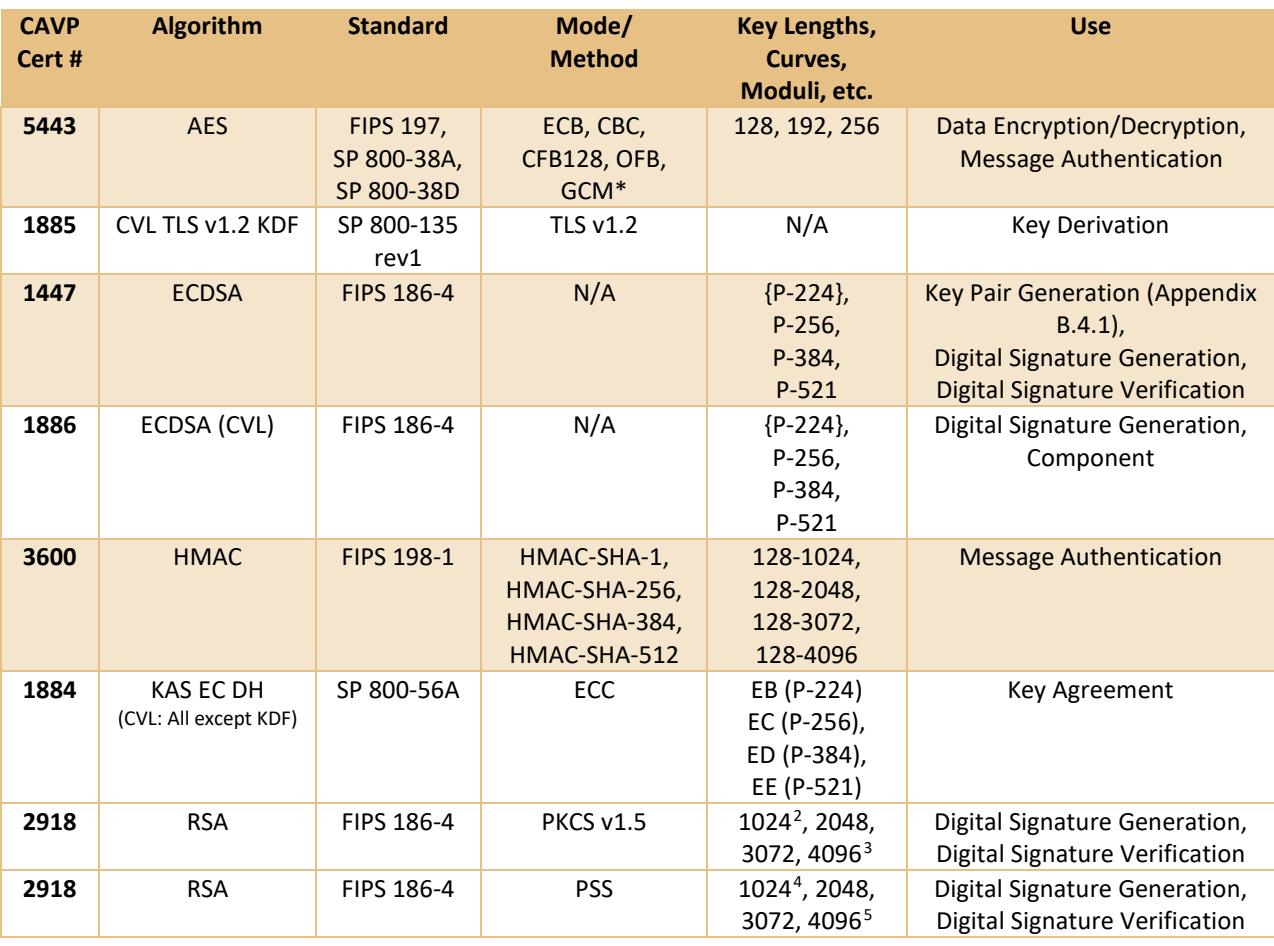

 $2$  1024 – legacy verification only

 $3$  4096 – generation only

<span id="page-13-1"></span><sup>4</sup> 1024 – legacy verification only

 $5$  4096 – generation only

<span id="page-13-4"></span><span id="page-13-3"></span><span id="page-13-2"></span>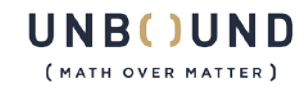

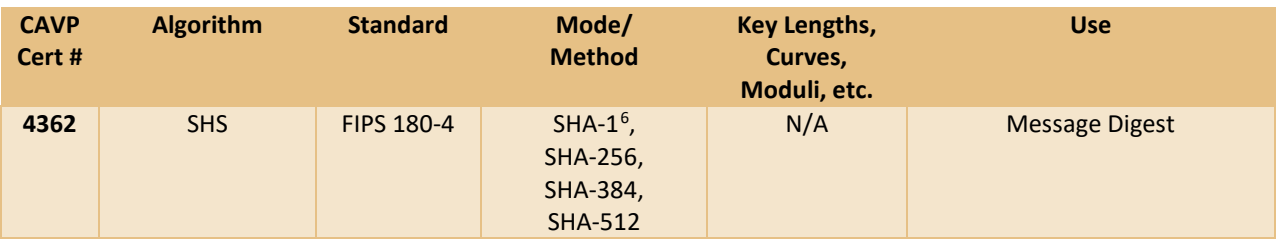

#### **Figure 13 Approved Algorithms (OpenSSL)**

<span id="page-14-1"></span>\* The module ensures XTS key pairs are not identical. AES XTS is for use in storage applications only. Refer to Section 3.2 for notes on GCM IV behavior.

# 2.2.4.2 Non-Approved Algorithms Allowed in Approved Mode

- NDRNG (seeds DRBG with 384,000 bits of Entropy Input + Nonce)
- EC Diffie-Hellman (key agreement; key establishment methodology provides 128 bits of encryption strength)
- RSA unwrap, non-compliant to SP800-56B (allowed by IG D.8; PKCS 1.5 padding). Legacy use only.

# 2.2.4.3 Non-Approved Algorithms

- Password Protection (proprietary)
- Triple-DES
- AES GMAC (non-compliant)

# 2.2.4.4 TLS Supported Cipher Suites

The module supports the following cipher suites for TLS v1.2 (older TLS versions are not supported):

- TLS\_ECDHE\_RSA\_WITH\_AES\_128\_GCM\_SHA256
- TLS\_ECDHE\_ECDSA\_WITH\_AES\_128\_GCM\_SHA256
- TLS\_ECDHE\_RSA\_WITH\_AES\_128\_GCM\_SHA384
- TLS\_ECDHE\_RSA\_WITH\_AES\_256\_GCM\_SHA384
- TLS\_ECDHE\_ECDSA\_WITH\_AES\_128\_GCM\_SHA384

# <span id="page-14-0"></span>2.2.5 Components Excluded from the Security Requirements of the Standard

There are no components excluded from the security requirements of the standard.

<span id="page-14-2"></span><sup>6</sup> Disallowed for digital signature generation , except where specifically allowed by NIST protocolspecific guidance; allowed for legacy use for digital signature verification; acceptable for non-digital signature uses.

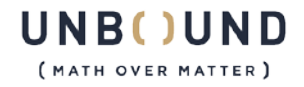

# <span id="page-15-0"></span>2.3 Physical Ports and Logical Interfaces

The module is classified as a multi-chip standalone module for FIPS 140-2 purposes. The module's physical boundary encompasses the general-purpose computer on which it is installed as well as the other instances it is bound to (entry, pair, auxiliary).

The module provides its logical interfaces via Application Programming Interface (API) calls. This logical interface exposes services (described in sectio[n 2.4.2\)](#page-15-3) that the User and operating system utilize directly.

The logical interfaces provided by the module are mapped onto the FIPS 140-2 logical interfaces: data input, data output, control input, and status output as follows:

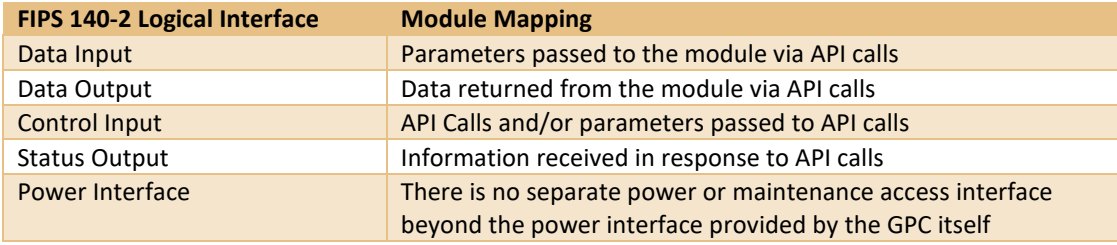

**Figure 14 Module Interfaces**

#### <span id="page-15-4"></span><span id="page-15-2"></span><span id="page-15-1"></span>2.4 Roles, Services and Authentication

#### 2.4.1 Roles

The Cryptographic Module implements both a Crypto Officer role and a User role. The module uses certificate-based authentication to allow an operator to assume a role. The authentication process requires the operator to sign a challenge provided by the module that the module then authenticates the response. Section [2.4.2](#page-15-3) summarizes the services available to each role.

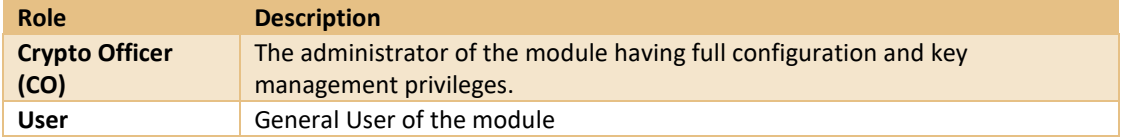

**Figure 15 Roles**

#### <span id="page-15-5"></span><span id="page-15-3"></span>2.4.2 Services

Most of the services provided by the module are provided via access to API calls using interfaces exposed by the module.

However, some of the services, such as power-up module integrity testing are performed automatically and so have no function API, but do provide status output. Services listing N/A as their Role are unauthenticated.

For services involving asymmetric cryptography, the module only provides services relating to the private key.

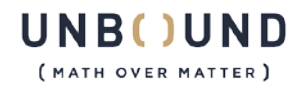

|                         | <b>Service</b>                  | <b>Description</b>                                               | <b>Approved</b><br><b>Mode</b> | Role(s)  | <b>Keys and CSPs</b>                                                 | <b>CAVP</b><br>Cert#                      | <b>RWE</b>   |
|-------------------------|---------------------------------|------------------------------------------------------------------|--------------------------------|----------|----------------------------------------------------------------------|-------------------------------------------|--------------|
| $\mathbf{1}$            | Import<br><b>RSA Key</b>        | Creates an RSA key<br>object from the<br>imported data.          | Yes                            | CO, User | RSA key share                                                        | #2919                                     | W            |
| $\overline{2}$          | Import<br>EC DH<br>Key          | Creates an EC DH key<br>object from the<br>imported data.        | Yes                            | CO, User | EC DH key share                                                      | #1888                                     | W            |
| $\overline{\mathbf{3}}$ | Import<br><b>ECDSA</b><br>Key   | Creates an ECDSA key<br>object from the<br>imported data.        | Yes                            | CO, User | <b>ECDSA key share</b>                                               | #1448                                     | W            |
| 4                       | Import<br>AES Key               | Creates an AES key<br>object from the<br>imported data.          | Yes                            | CO, User | AES key share                                                        | #5444                                     | W            |
| 5                       | Import<br><b>HMAC</b><br>Key    | Creates a new HMAC<br>key from the imported<br>data.             | Yes                            | CO, User | <b>HMAC key share</b>                                                | #3601                                     | W            |
| 6                       | Generate<br><b>RSA Key</b>      | Randomly generates a<br>new RSA key.                             | Yes                            | CO, User | RSA key share<br><b>DRBG State</b><br><b>DRBG Entropy</b><br>Input   | #2919                                     | W            |
| $\overline{7}$          | Generate<br>EC DH<br>Key        | Randomly generates a<br>new EC DH key.                           | Yes                            | CO, User | EC DH key share<br><b>DRBG State</b><br><b>DRBG Entropy</b><br>Input | #1888                                     | W            |
| 8                       | Generate<br><b>ECDSA</b><br>Key | Randomly generates a<br>new ECDSA key.                           | Yes                            | CO, User | ECDSA key share<br><b>DRBG State</b><br><b>DRBG Entropy</b><br>Input | #1448                                     | W            |
| $\boldsymbol{9}$        | Generate<br><b>AES Key</b>      | Randomly generates a<br>new AES key.                             | Yes                            | CO, User | AES key share<br><b>DRBG State</b><br><b>DRBG Entropy</b><br>Input   | #5444                                     | W            |
| 10                      | Generate<br><b>HMAC</b><br>Key  | Randomly generates a<br>new HMAC key.                            | Yes                            | CO, User | HMAC key share<br><b>DRBG State</b><br><b>DRBG Entropy</b><br>Input  | #3601                                     | W            |
| 11                      | Export a<br>Key                 | Exports a key in full<br>from the module <sup>7</sup>            | Yes                            | CO, User | Any secret or<br>private key                                         | #2919<br>#1888<br>#1448<br>#5444<br>#3601 | $\mathsf{R}$ |
| 12                      | Sign<br>PKCS1                   | Signs data using PKCS #1<br>with MPC                             | Yes                            | CO, User | RSA key share                                                        | #2919                                     | E            |
| 13                      | Sign PSS                        | Signs data using RSA PSS<br>with MPC                             | Yes                            | CO, User | RSA key share                                                        | #2919                                     | $\mathsf E$  |
| 14                      | Decrypt<br>RSA Raw              | Performs a raw RSA<br>decrypt using the<br>private key using MPC | Yes                            | CO, User | RSA key share                                                        | #1889                                     | E            |

<sup>7</sup> Only possible if the key was defined as "exportable" when generated. Most of the keys are generated with this flag set to false.

<span id="page-16-0"></span>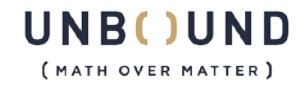

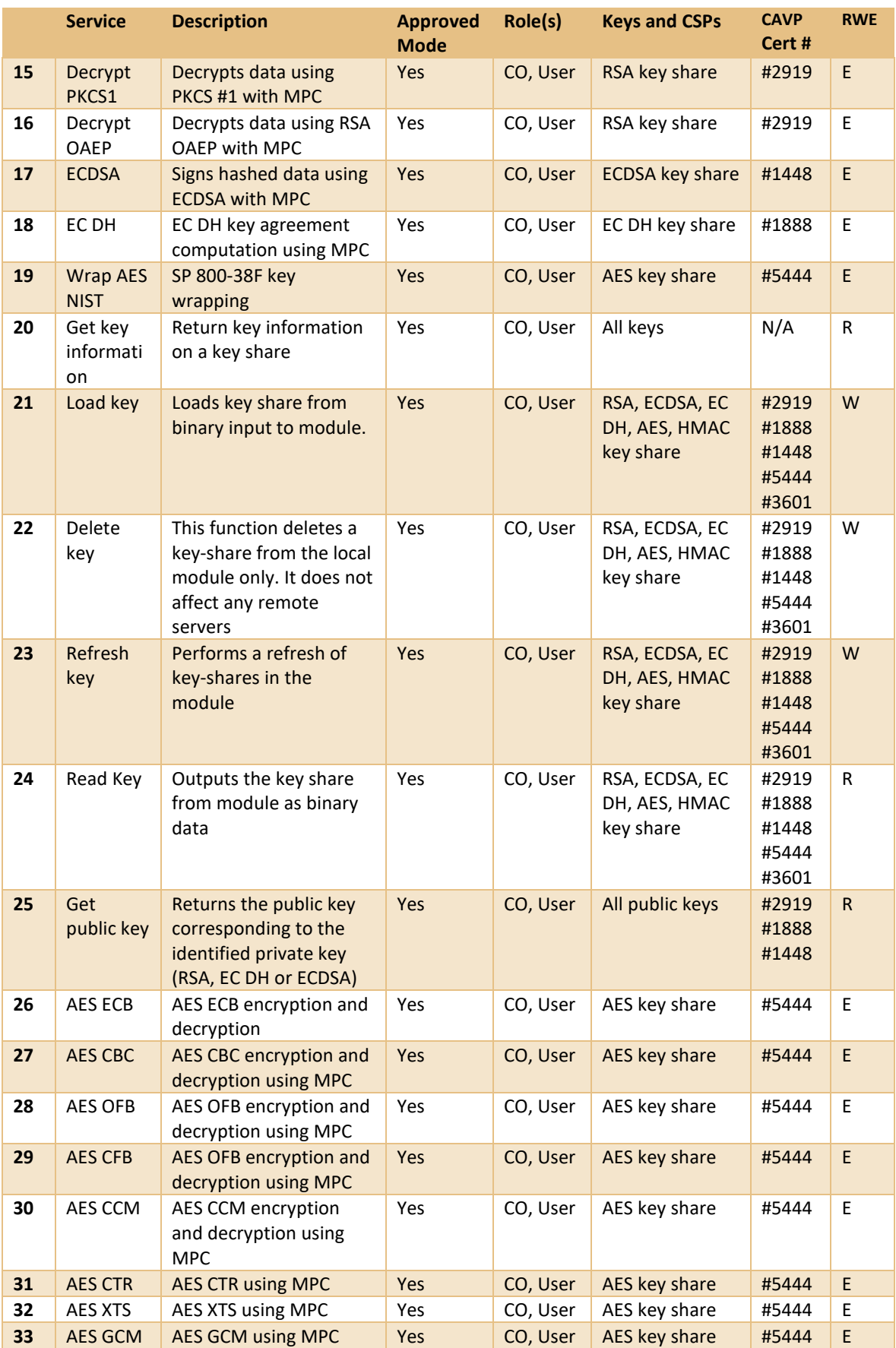

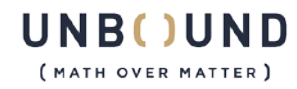

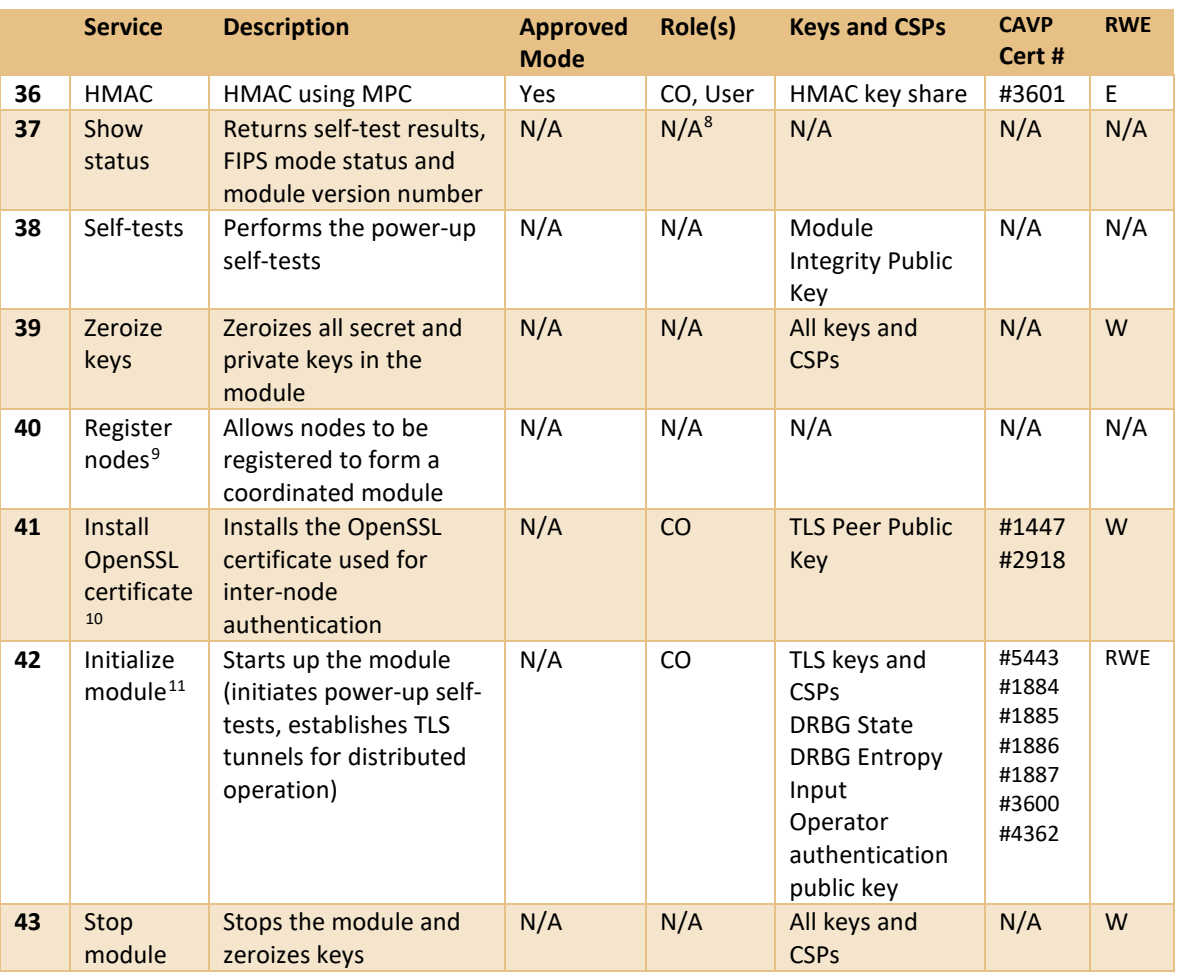

**Figure 16 FIPS Approved Services**

# <span id="page-18-1"></span><span id="page-18-0"></span>2.4.3 Authentication

The operator passes a signed ticket into the library via a logon API for authentication. If this authentication is successful, it passes back a handle that the operator can use to access module services. Available signature algorithms for operator authentication are:

- RSA-2048 w/SHA-256 (PKCS1 padding)
- ECDSA P-256, P-384, or P-521 w/SHA-256

<span id="page-18-5"></span><span id="page-18-4"></span><span id="page-18-3"></span><sup>&</sup>lt;sup>11</sup> Starts the library and runs the FIPS 140-2 power-up self-tests. This service runs automatically when the module is loaded.

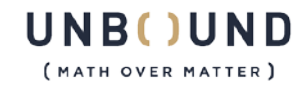

<span id="page-18-2"></span><sup>8</sup> Note that if the Role is marked N/A this indicates that the service is unauthenticated.

<sup>&</sup>lt;sup>9</sup> Each server (Entry, Partner and Aux) registers itself with its own hostname (or IP), entry point and partner will also register their buddy (partner and entry respectively) and both will register the Aux. Aux only registers itself.

 $10$  Installs the peer self-signed certificate and the local server private key so all parties can establish trust during the TLS tunnel establishment process.

A signed ticket cannot be forged without breaking the Approved signature algorithm (RSA or ECDSA). The weakest of these algorithms is RSA-2048 with 112 bits of strength, so the probability of false authentication for any given attempt is 1 in 2^112, which is less than 1 in 1,000,000.

The probability of false authentication over a given time period depends on the computational power of the adversary but in any reasonable scenario (i.e. one where an attacker cannot break an Approved algorithm) will be less than 2^80 attempts per second. This corresponds to a 60 in 2^32 probability of success, which is less than 1 in 100,000.

# <span id="page-19-0"></span>2.5 Physical Security

The Cryptographic Module is a software-only cryptographic module and therefore the physical security requirements of FIPS 140-2 do not apply.

# <span id="page-19-1"></span>2.6 Operational Environment

The Cryptographic Module has been tested on and found to be conformant with the requirements of FIPS 140-2 overall Level 2. The module is installed and run on a NIAP certified Common Criteria operating system and configured to run in a Common Criteria compliant mode of operation [\(https://www.niap-ccevs.org/Product/CompliantCC.cfm?CCID=2019.1018\)](https://www.niap-ccevs.org/Product/CompliantCC.cfm?CCID=2019.1018). The module runs on the following GPC platforms:

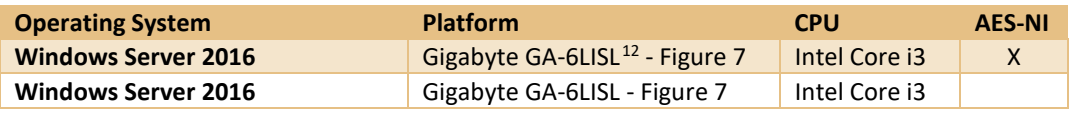

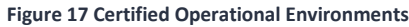

<span id="page-19-2"></span>As shown above, testing has been performed both with and without AES-NI, as applicable.

While not tested as part of this validation, the module is capable of running on other Windows and Linux based platforms. Per IG G.5, the vendor affirms compliance so long as the operating system is on the NIAP PCL per FIPS 140-2 Annex B. Currently this is the case for the following operating systems:

- Windows Server 2016 on ESXi 6.5
- Oracle Linux 7.3 OSPP
- Windows 10
- Windows 10 on ESXi 6.5

When run on Linux the module is recompiled and packaged as the following distinct binary images:

| <b>OS Family</b> | Filename(s)         | SHA-256 Hash                                                         |
|------------------|---------------------|----------------------------------------------------------------------|
| Linux            | libekmengine jni.so | 108c49bafa8870dca2ebbba6a509196c937926f56466a60350a<br>1cbaa882753d8 |
|                  | libcrypto.so.1.0.0  | c0ff6afe1ff9a6fac4fc98cfc08019d48c857ed2765aea7915c1c9<br>69a3a92bcd |
|                  | libssl.so.1.0.0     |                                                                      |

<sup>&</sup>lt;sup>12</sup> The Gigabyte GA-6LISL is just a motherboard. This is the platform used for testing the Cryptographic Module.

<span id="page-19-3"></span>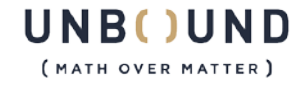

<span id="page-20-3"></span>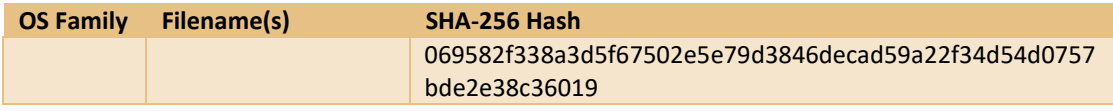

**Figure 18 Linux Module Binary Images**

The cryptographic module runs in the thread context of the calling application. This provides it with protection from all other processes, preventing access to all keys, intermediate key generation values, and other CSPs.

The task scheduler and architecture of the operating system maintain the integrity of the cryptographic module.

The module supports a single operator and does not support multiple concurrent operators. The execute only attribute is set on the module binary file in order to prevent unauthorized read or write operations.

Both of the supported Cryptographic Module roles described in section 2.4.1 map to the User Role specified for the Common Criteria Operating System.

The Cryptographic Module uses Syslog to record all access to services.

# <span id="page-20-1"></span><span id="page-20-0"></span>2.7 Cryptographic Key Management

# 2.7.1 Random Number Generators

The module supports an SP800-90A CTR DRBG for the generation of all internally-generated keys. The DRBG seeding process depends on the operational environment but has been verified to provide (for all tested OEs) a minimum of 755 bits of entropy to seed the DRBG.

# <span id="page-20-2"></span>2.7.2 Key Generation & Establishment

EC DH Key Agreement provides a maximum of 256 bits of security strength. RSA key unencapsulation provides between 112 bits of security strength (from 2048-bit RSA keys) and 128+ bits of security strength (from 4096-bit RSA keys).

AES key wrapping provides the security strength of the strength of the lesser of the wrapping key and the wrapped key.

Private and secret keys are generated by the module using the EKM CTR-DRBG and entropy from the calling application.

The output from this DRBG seeded by the supplied entropy is used as the basis for key generation. AES keys are created directly from the DRBG output, whilst this output is used in the creation of private keys according to the requirements of FIPS 186-4.

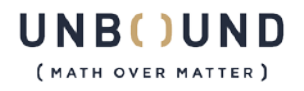

# <span id="page-21-0"></span>2.7.3 Key Tables

The TLS keys depend on the cipher suite (Signing key is RSA or ECDSA, exchange key is always EC DH). A self-signed certificate is used. Ephemeral Diffie-Hellman is used to give forward secrecy. The default cipher suite used by the module is TLS\_ECDHE\_RSA\_WITH\_AES\_256\_GCM\_SHA384. Each node is both a TLS server and client when it connects to another node, so each node-node connection requires two TLS tunnels.

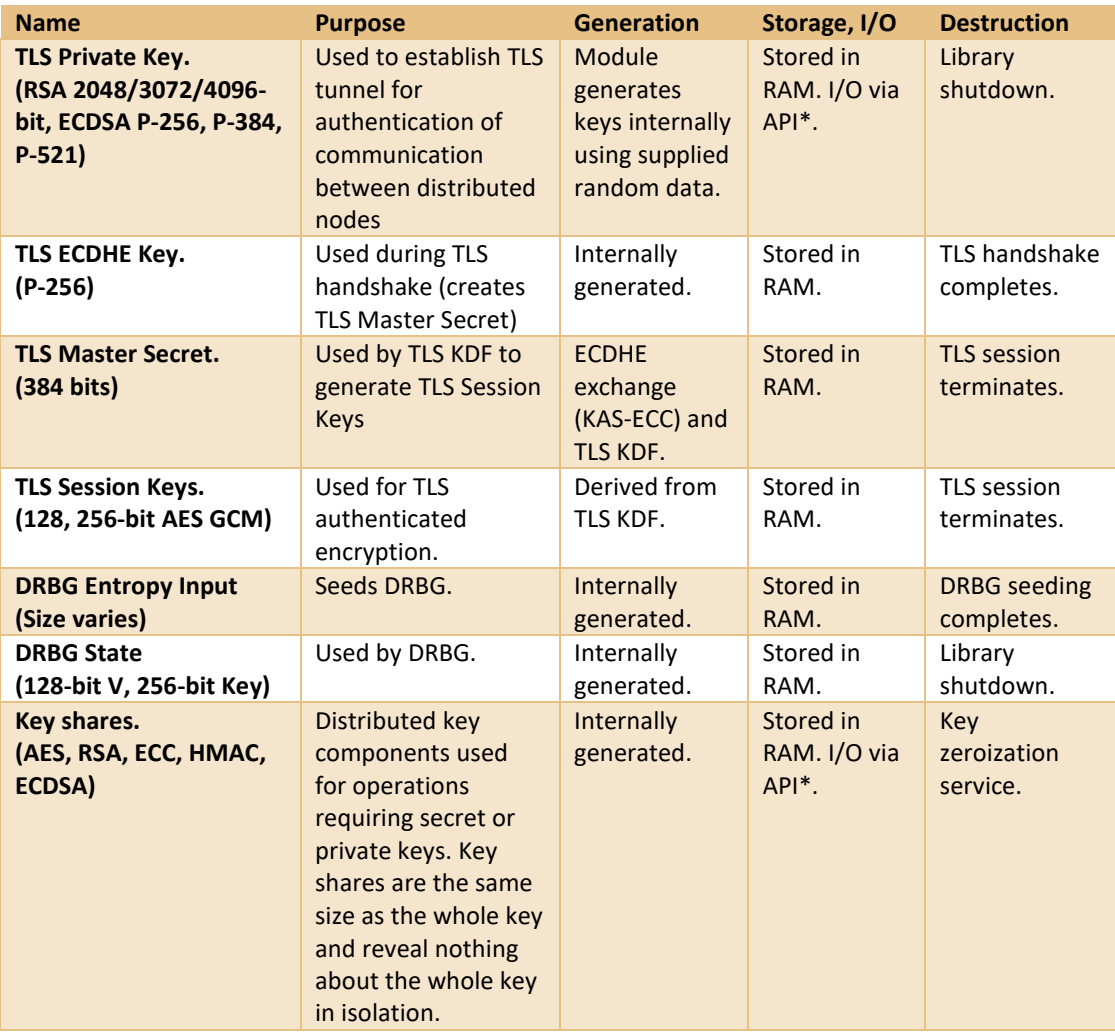

<span id="page-21-1"></span>**Figure 19 Module CSPs**

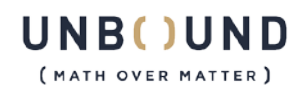

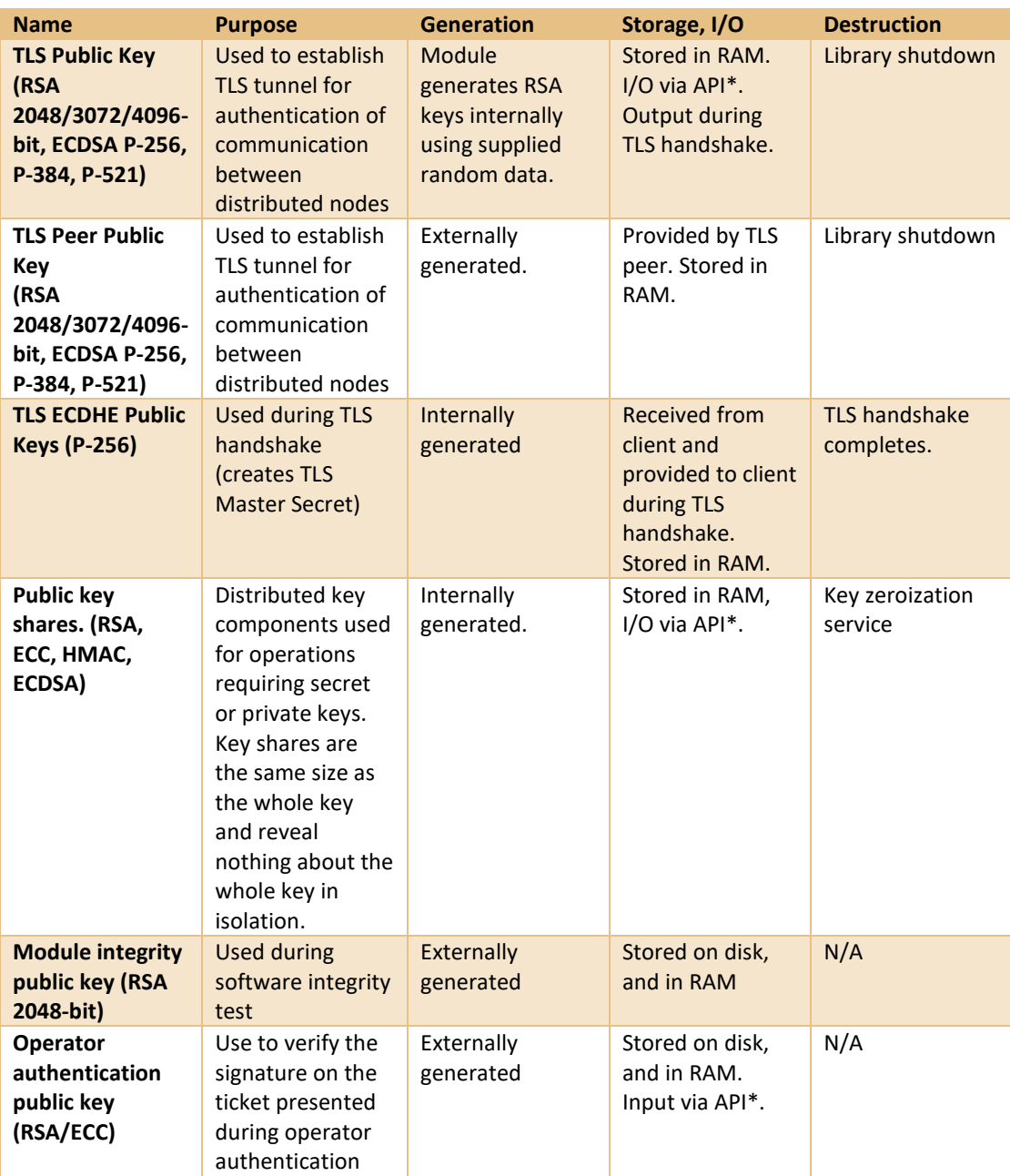

#### **Figure 20 Module Public Keys**

<span id="page-22-1"></span>\* These methods use a GPC internal path, which is N/A as per FIPS IG 7.7.

# <span id="page-22-0"></span>2.7.4 Key Destruction

Key zeroization can be achieved using the Zeroize keys service to actively remove all plaintext secret and private keys from the module.

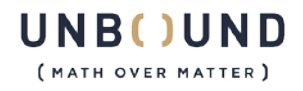

# <span id="page-23-0"></span>2.7.5 Access to Key Material

See [Figure 16,](#page-18-1) column 8 for details.

#### <span id="page-23-1"></span>2.8 Self-Tests

In normal operation, the module uses MPC techniques to spread the load of cryptographic operation between several nodes. However, for self-testing, the module is able to perform all of the steps of each algorithm within the boundary of the module.

The module implements both power-up and conditional self-tests as required by FIPS 140-2.

The following two sections outline the tests that are performed.

# <span id="page-23-2"></span>2.8.1 Power-up Self-tests

At startup the module executes the Power-Up Self-Tests with no further inputs or actions by the operator.

The module implements the following power-up self-tests. The module inhibits all data output while it is operating in the Self-Test state.

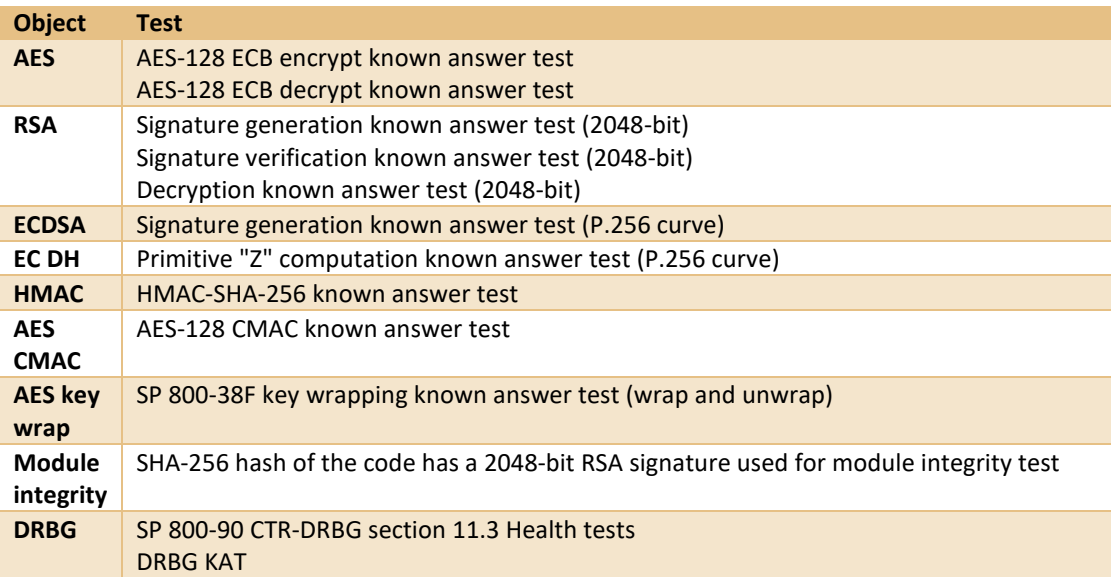

#### **Figure 21 EKM Power-up Self-tests**

<span id="page-23-3"></span>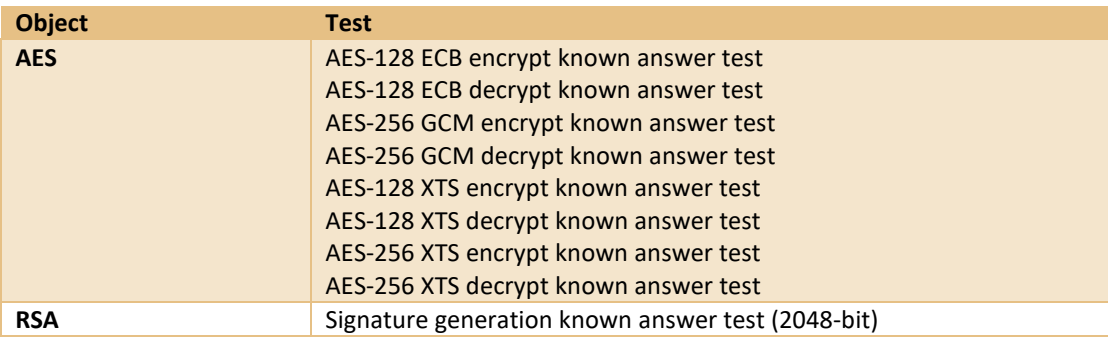

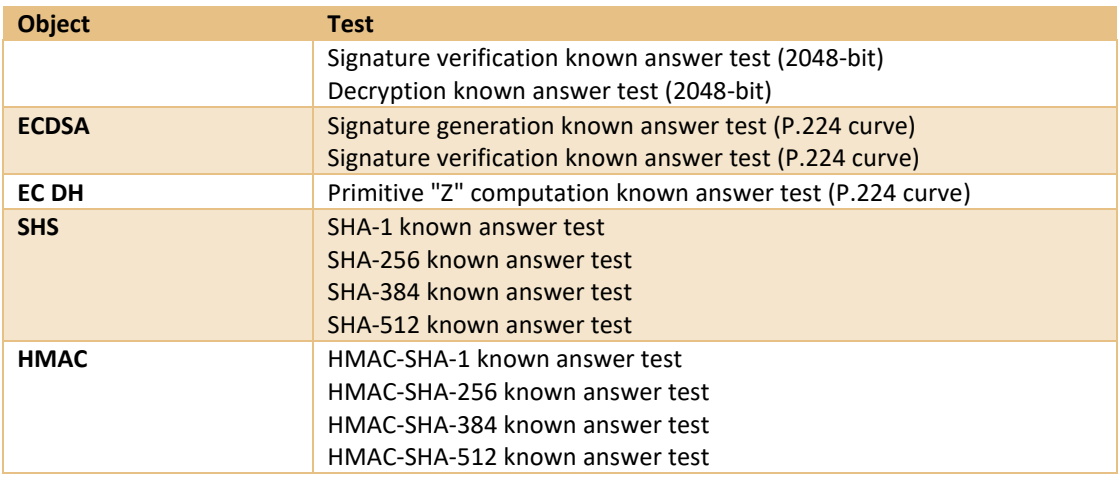

**Figure 22 OpenSSL Power-up Self-tests**

<span id="page-24-2"></span>If any of the power-up known answer tests fail, the module exits with an error. While in the error state the module inhibits all data output and all cryptographic operations are prohibited. The operator may restart the module to re-run the power up self-tests.

In addition, the module performs the FIPS-mode OpenSSL power-up self-tests.

# <span id="page-24-0"></span>2.8.2 Conditional Self-tests

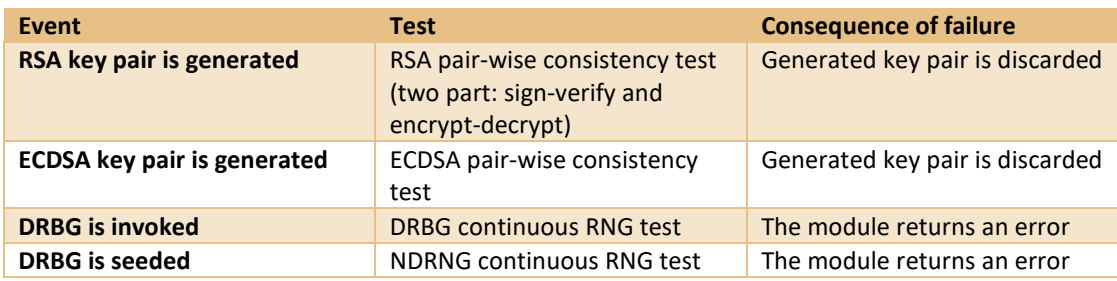

The module implements the following conditional self-tests:

**Figure 23 Conditional Self-tests**

#### <span id="page-24-3"></span><span id="page-24-1"></span>2.9 Design Assurance

Unbound Tech employs industry standard best practices in the design, development, production and maintenance of all of its products, including the FIPS 140-2 module.

This includes the use of an industry standard configuration management system that is operated in accordance with the requirements of FIPS 140-2, such that each configuration item that forms part of the module is stored with a label corresponding to the version of the module and that the module and all of its associated documentation can be regenerated from the configuration management system with reference to the relevant version number.

Design documentation for the module is maintained to provide clear and consistent information within the document hierarchy to enable transparent traceability between corresponding areas

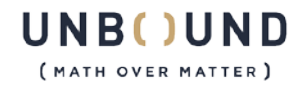

throughout the document hierarchy, for instance, between elements of this Cryptographic Module Security Policy (CMSP) and the design documentation.

Guidance appropriate to an operator's Role is provided with the module and provides all of the necessary assistance to enable the secure operation of the module by an operator, including the Approved security functions of the module.

Delivery of the Cryptographic Module to customers from the vendor is via secure download. The module software downloaded can be verified using SHA-256 hash values that are downloaded separately.

#### <span id="page-25-0"></span>2.10 Mitigation of Other Attacks

The module provides key security over and above that required by FIPS 140-2.

The use of MPC techniques within the module ensures that knowledge of a key share provides no information about the logical key that it is a part of and that compromising a single module gives an attacker no knowledge about the secret and private keys used by that module.

#### <span id="page-25-1"></span>**3 Secure Operation**

The module is delivered to an end-user as part of a larger system or product. There are no configuration or installation options required for the module.

To ensure secure delivery of the module, a hash value of the certified module is available from Unbound Tech upon request and this can be verified using a third-party hash tool.

#### <span id="page-25-2"></span>3.1 Security Rules & Guidance

This section documents the security rules for the secure operation of the cryptographic module to implement the security requirements of FIPS 140-2.

- 1. The module provides two distinct operator roles: User and Cryptographic Officer.
- 2. The module provides role-based authentication.
- 3. The module clears previous authentications on power cycle.
- 4. An operator does not have access to any cryptographic services prior to assuming an authorized role.
- 5. The module allows the operator to initiate power-up self-tests by resetting the module.
- 6. Power up self-tests do not require any operator action.
- 7. Data output are inhibited during key generation, self-tests, zeroization, and error states.
- 8. Status information does not contain CSPs or sensitive data that if misused could lead to a compromise of the module.
- 9. There are no restrictions on which keys or CSPs are zeroized by the zeroization service.
- 10. The module does not support concurrent operators.
- 11. The module does not support a maintenance interface or role.
- 12. The module does not support manual key entry.

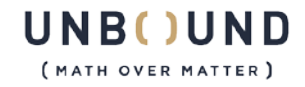

- 13. The module does not have any proprietary external input/output devices used for entry/output of data.
- 14. The module does not enter or output plaintext CSPs.
- 15. The module does not output intermediate key values.
- 16. The following steps are necessary in order to connect the nodes:
	- Register servers (entry, partner and auxiliary nodes)
	- Set (User and Crypto Officer) Authentication certificates
	- Set OpenSSL Certificates
	- Start Module (for each server: entry, partner and auxiliary nodes)

#### <span id="page-26-0"></span>3.2 Notes on GCM

Depending on the implementation, GCM is handled in two separate manners:

# <span id="page-26-1"></span>3.2.1 OpenSSL

The OpenSSL implementation of GCM is used solely within the context of TLS v1.2 (IG A.5 option 1a). This implementation of TLS v1.2 occurs entirely within the module and is compliant with the appropriate RFCs (5116, 5288, and 5289) as per IG A.5 Option 1. It has been verified during operational testing to behave correctly. Overflow of the nonce\_explicit would require 2^64 (~18.4 billion billion) messages within the same TLS session, so this is expected to never occur. Power failure (or any other form of module uninstantiation, planned or otherwise) terminates all TLS sessions, and by extension the associated GCM keys, forcing operators to re-establish them.

#### <span id="page-26-2"></span>3.2.2 EKM

The EKM implementation of GCM is used by the operator for arbitrary operations (IG A.5 option 3). The module internally constructs IVs using operator-provided initial IVs and the message sequence number (increments nonce\_explicit). Similar to the OpenSSL implementation, 2^64 invocations would be required for the nonce\_explicit to overflow. Power failure (or any other form of module uninstantiation, planned or otherwise) causes loss of all GCM keys and IVs, such that GCM operation does not resume unless module operators re-establish keys and IVs.

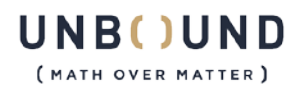